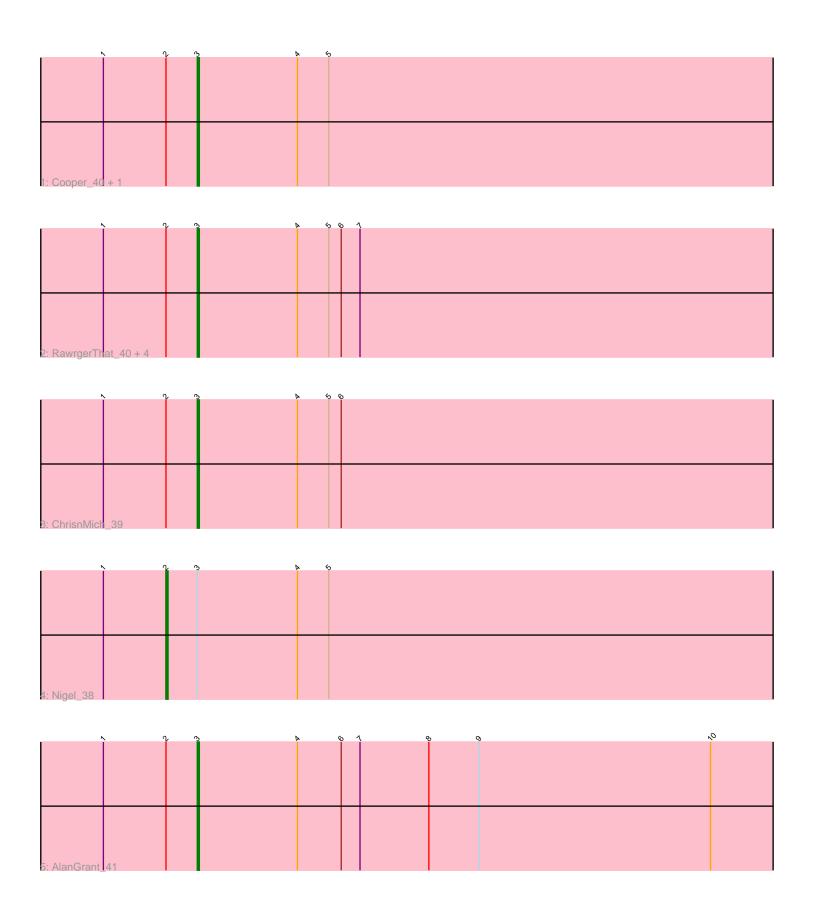

Note: Tracks are now grouped by subcluster and scaled. Switching in subcluster is indicated by changes in track color. Track scale is now set by default to display the region 30 bp upstream of start 1 to 30 bp downstream of the last possible start. If this default region is judged to be packed too tightly with annotated starts, the track will be further scaled to only show that region of the ORF with annotated starts. This action will be indicated by adding "Zoomed" to the title. For starts, yellow indicates the location of called starts comprised solely of Glimmer/GeneMark auto-annotations, green indicates the location of called starts with at least 1 manual gene annotation.

# Pham 87457 Report

This analysis was run 04/28/24 on database version 559.

Pham number 87457 has 10 members, 0 are drafts.

Phages represented in each track:

Track 1 : Cooper\_40, Stinger\_38

Track 2: RawrgerThat\_40, Fortunato\_40, Apex\_40, VioletZ\_40, BrownCNA\_41

Track 3 : ChrisnMich\_39

Track 4 : Nigel\_38

Track 5 : AlanGrant\_41

## Summary of Final Annotations (See graph section above for start numbers):

The start number called the most often in the published annotations is 3, it was called in 9 of the 10 non-draft genes in the pham.

Genes that call this "Most Annotated" start:

• AlanGrant\_41, Apex\_40, BrownCNA\_41, ChrisnMich\_39, Cooper\_40, Fortunato\_40, RawrgerThat\_40, Stinger\_38, VioletZ\_40,

Genes that have the "Most Annotated" start but do not call it:

Nigel\_38,

Genes that do not have the "Most Annotated" start:

Summary by start number:

#### Start 2:

- Found in 10 of 10 (100.0%) of genes in pham
- Manual Annotations of this start: 1 of 10
- Called 10.0% of time when present
- Phage (with cluster) where this start called: Nigel\_38 (B4),

#### Start 3:

- Found in 10 of 10 (100.0%) of genes in pham
- Manual Annotations of this start: 9 of 10
- Called 90.0% of time when present

• Phage (with cluster) where this start called: AlanGrant\_41 (B4), Apex\_40 (B4), BrownCNA\_41 (B4), ChrisnMich\_39 (B4), Cooper\_40 (B4), Fortunato\_40 (B4), RawrgerThat\_40 (B4), Stinger\_38 (B4), VioletZ\_40 (B4),

### **Summary by clusters:**

There is one cluster represented in this pham: B4

Info for manual annotations of cluster B4:

- •Start number 2 was manually annotated 1 time for cluster B4.
- •Start number 3 was manually annotated 9 times for cluster B4.

#### Gene Information:

Gene: AlanGrant 41 Start: 39745, Stop: 39470, Start Num: 3

Candidate Starts for AlanGrant 41:

(1, 39790), (Start: 2 @39760 has 1 MA's), (Start: 3 @39745 has 9 MA's), (4, 39697), (6, 39676), (7, 39667), (8, 39634), (9, 39610), (10, 39499),

Gene: Apex\_40 Start: 39171, Stop: 38896, Start Num: 3

Candidate Starts for Apex\_40:

(1, 39216), (Start: 2 @39186 has 1 MA's), (Start: 3 @39171 has 9 MA's), (4, 39123), (5, 39108), (6, 39102), (7, 39093),

Gene: BrownCNA\_41 Start: 39257, Stop: 38982, Start Num: 3

Candidate Starts for BrownCNA\_41:

(1, 39302), (Start: 2 @39272 has 1 MA's), (Start: 3 @39257 has 9 MA's), (4, 39209), (5, 39194), (6, 39188), (7, 39179),

Gene: ChrisnMich 39 Start: 37957, Stop: 37682, Start Num: 3

Candidate Starts for ChrisnMich 39:

(1, 38002), (Start: 2 @37972 has 1 MA's), (Start: 3 @37957 has 9 MA's), (4, 37909), (5, 37894), (6, 37888),

Gene: Cooper\_40 Start: 38176, Stop: 37892, Start Num: 3

Candidate Starts for Cooper 40:

(1, 38221), (Start: 2 @38191 has 1 MA's), (Start: 3 @38176 has 9 MA's), (4, 38128), (5, 38113),

Gene: Fortunato 40 Start: 38990, Stop: 38715, Start Num: 3

Candidate Starts for Fortunato 40:

(1, 39035), (Start: 2 @39005 has 1 MA's), (Start: 3 @38990 has 9 MA's), (4, 38942), (5, 38927), (6, 38921), (7, 38912),

Gene: Nigel\_38 Start: 37895, Stop: 37605, Start Num: 2

Candidate Starts for Nigel\_38:

(1, 37925), (Start: 2 @37895 has 1 MA's), (Start: 3 @37880 has 9 MA's), (4, 37832), (5, 37817),

Gene: RawrgerThat 40 Start: 38993, Stop: 38718, Start Num: 3

Candidate Starts for RawrgerThat 40:

(1, 39038), (Start: 2 @39008 has 1 MA's), (Start: 3 @38993 has 9 MA's), (4, 38945), (5, 38930), (6, 38924), (7, 38915),

Gene: Stinger\_38 Start: 37570, Stop: 37295, Start Num: 3

Candidate Starts for Stinger\_38:

(1, 37615), (Start: 2 @ 37585 has 1 MA's), (Start: 3 @ 37570 has 9 MA's), (4, 37522), (5, 37507),

Gene: VioletZ\_40 Start: 39064, Stop: 38789, Start Num: 3

Candidate Starts for VioletZ\_40:

(1, 39109), (Start: 2 @39079 has 1 MA's), (Start: 3 @39064 has 9 MA's), (4, 39016), (5, 39001), (6,

38995), (7, 38986),